# **Imperial College<br>London**

# **INTERNAL USER GUIDE**

# **A Guide to Applicants for eRA Commons Registration**

**A Quick Guide to eRA Commons On-line Registration for Applicants** *e***RA Commons** *web page:* **<https://commons.era.nih.gov/commons/>**

> NATIONAL INSTITUTES OF HEALTH **eRA Commons**

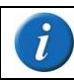

**It is recommended that the registration request be carried out at least 2 to 4 weeks prior to the submittal date of any Grants.gov submission.**

## **Contents**

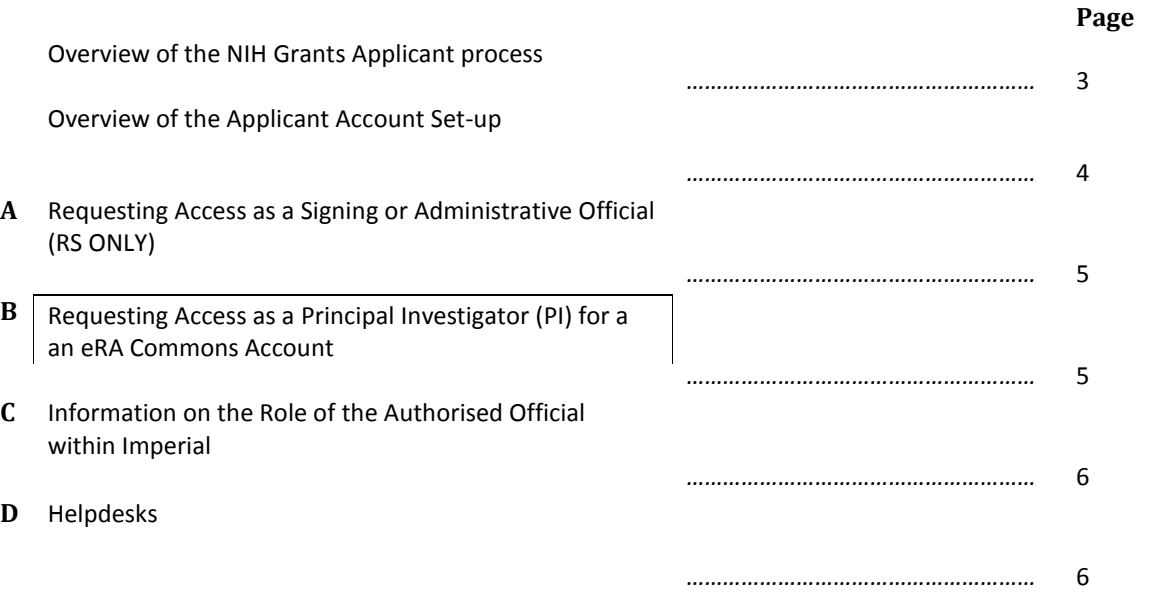

### Overview of the NIH Grants Applicant process

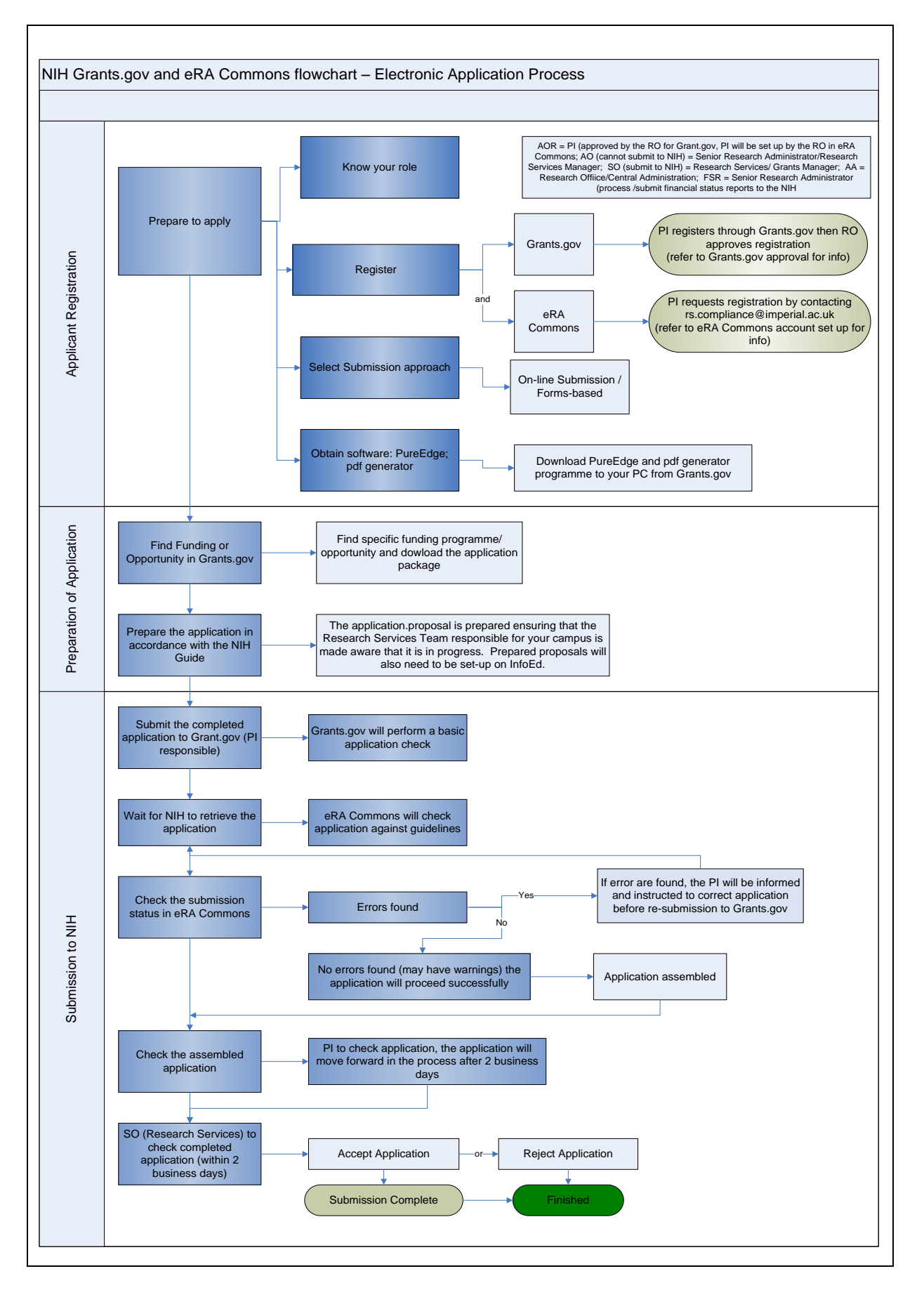

### Overview of the Applicant Account Set-up

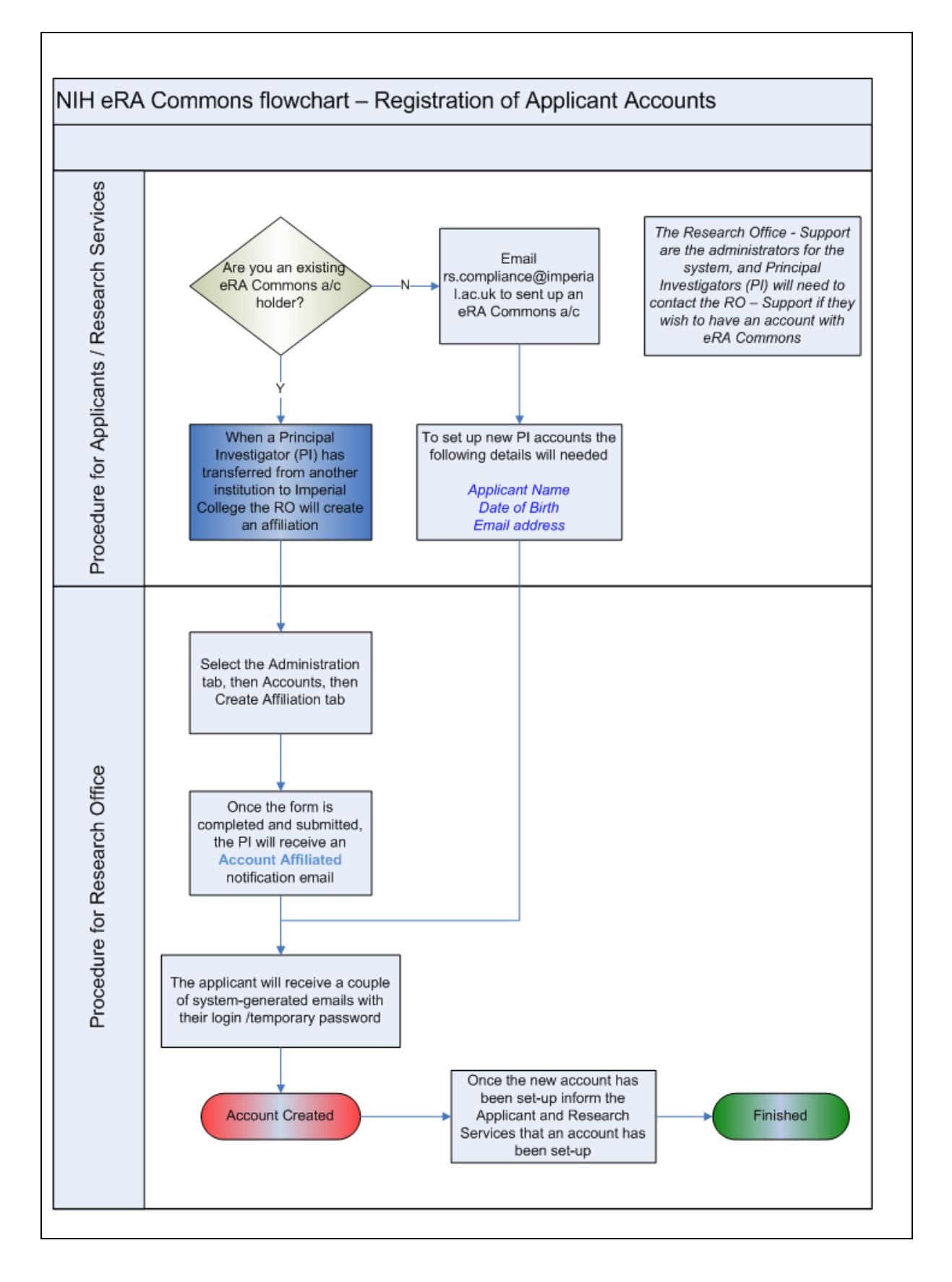

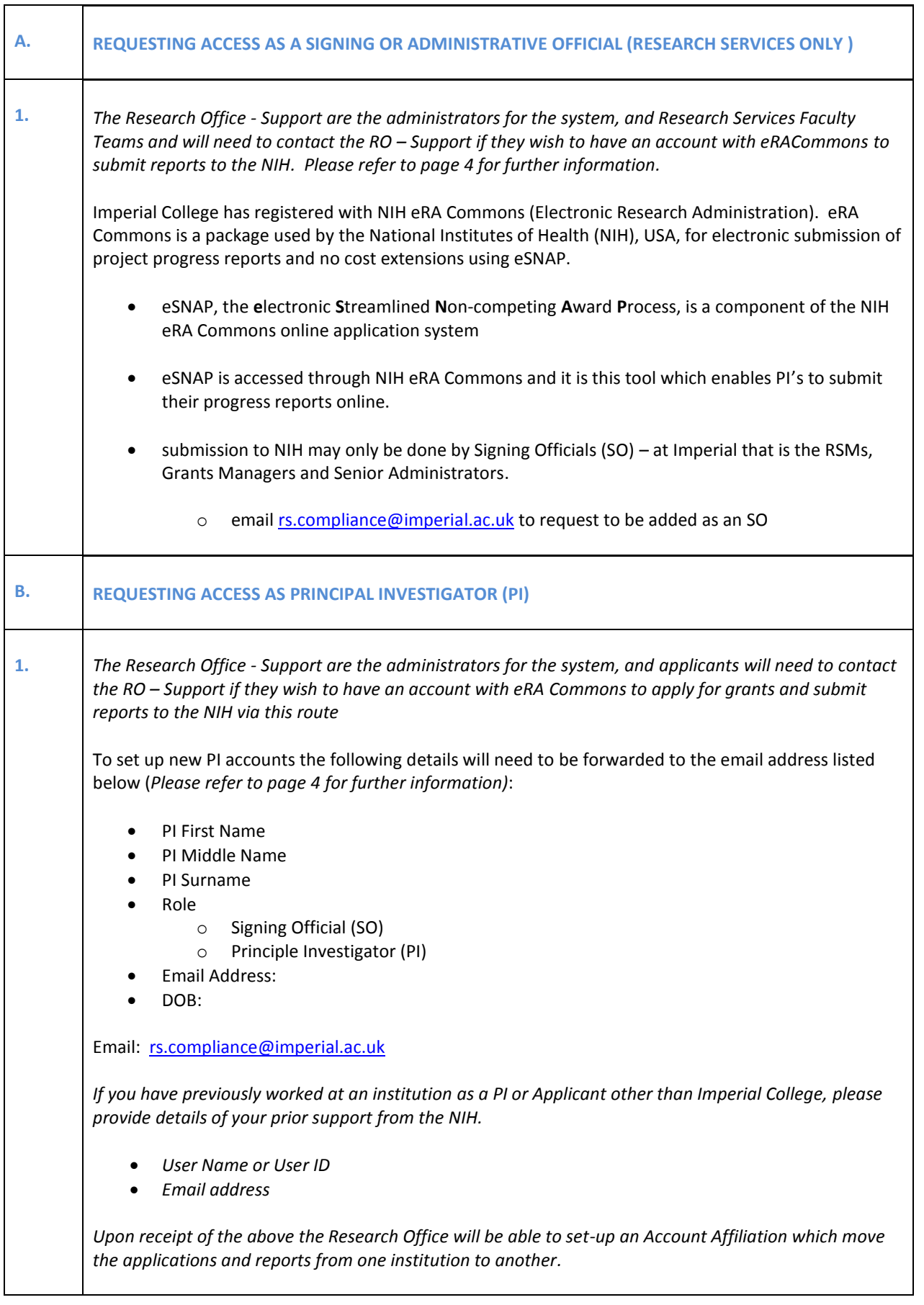

 $\mathbf{r}$ 

 $\overline{\mathbf{r}}$ 

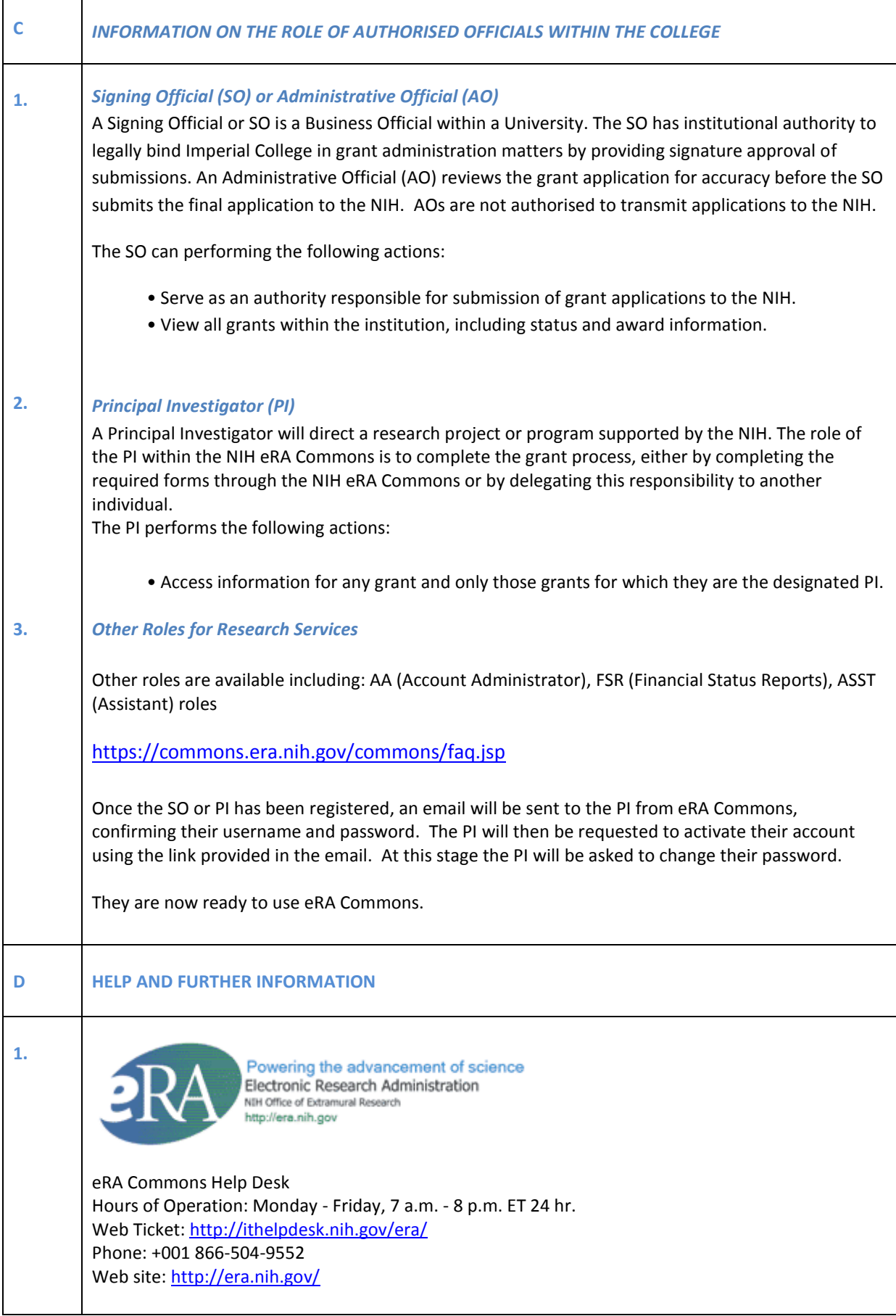